ISSN 1828-5961

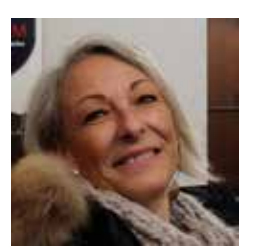

### Alessandra Meschini

Ricercatore di Disegno presso l'Università di Camerino. L'attività di ricerca riguarda in particolare nuove forme di rappresentazione e rilievo dell'architettura e dei contesti urbani in linea con lo sviluppo delle strumentazioni digitali e la sperimentazione delle nuove tecnologie digitali per la comunicazione del Patrimonio Culturale.

### Daniele Rossi

Professore Associato presso l'Università di Camerino. L'attività di ricerca si muove prevalentemente intorno ad una tematica di specifica pertinenza del settore disciplinare: la potenzialità dei nuovi linguaggi digitali all'interno della cultura e delle tecniche di rappresentazione, nei rapporti di continuità e di innovazione con la tradizione.

### Ramona Feriozzi

Dottore di Ricerca in "Scienze della Rappresentazione e del Rilievo". Gli interessi di ricerca, oltre a riguardare aspetti operativi e teorici nel campo del disegno e del rilievo d'architettura, sono incentrati in particolare sullo studio del parametricismo per la generazione automatica di spazi virtuali destinati all'esposizione.

# **La Basilica in una scatola. Proposta per una wunderkammer contemporanea**

# *Basilica in a Box. Proposal for a Contemporary Wunderkammer*

L'articolo affronta il tema delle opportunità of- ferte dalle innovazioni tecnologiche per una am- plificazione dell'accessibilità alla conoscenza dei beni culturali. In particolare viene presentata mer in chiave multimediale dedicata alla Basilica di Loreto. Sfruttando le potenzialità degli ambiti della Realtà/Virtualità Aumentata e dei Media interattivi, il prototipo di 'tavolo delle meraviglie' proposto rappresenta il tentativo di modificare un modello basato su un'esperienza informativa 'passiva'. Tali Tecnologie, infatti, permettono di turale attivando nuovi processi cognitivi basati principalmente sull'esperire in maniera attiva ed esplorativa offrendo una fruizione amplificata e multisensoriali.

This article addresses the opportunities offered by technological innovations to increase accessi bility to the knowledge of cultural goods. In par ticular, an experience to reshape a wunderkam mer of the Basilica of Loreto in a multimedia key is presented. Using the potential of Augmented Reality/Virtuality and interactive media, the pro totype for this 'table of wonders' represents an attempt to modify a model based on a 'passive' informational experience. In fact, the technolo gies implemented allow for interaction with the information related to the cultural good, activa ting new cognitive processes based mainly on an active, exploratory experience, thereby offering amplified, multi-sensory use.

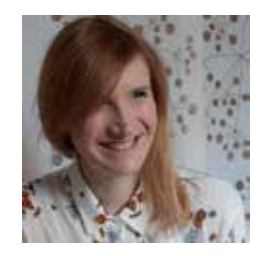

parole chiave: Patrimonio Culturale, Wunderkammer, Mixed Reality, Narrazione Visuale

key words: Cultural Heritage, Wunderkammer, Mixed Reality, Visual Storytelling

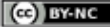

ISSN 1828-5961 PREMESSA

In Italia, in Europa, nel mondo si possono contare una moltitudine di siti e manufatti che, per la loro ricchezza storico-architettonica, sono mete di visita alla stregua di un allestimento museale, ovvero, esattamente come un museo, si costituiscono quali luoghi di 'mostra' e racconto di se stessi.

Tuttavia, proprio in tali particolari contesti, così fortemente caratterizzati di particolarità, unicità e complessità da raccontare, sussistono problematiche di accesso alle informazioni. Il visitatore, infatti, con molta pazienza e tempo a disposizione, deve cercare di comprendere e acquisire informazioni seguendo guide cartacee o tutt'al più attraverso l'ausilio di audioguide. In sostanza all'utente è richiesta una grande capacità di astrazione e di

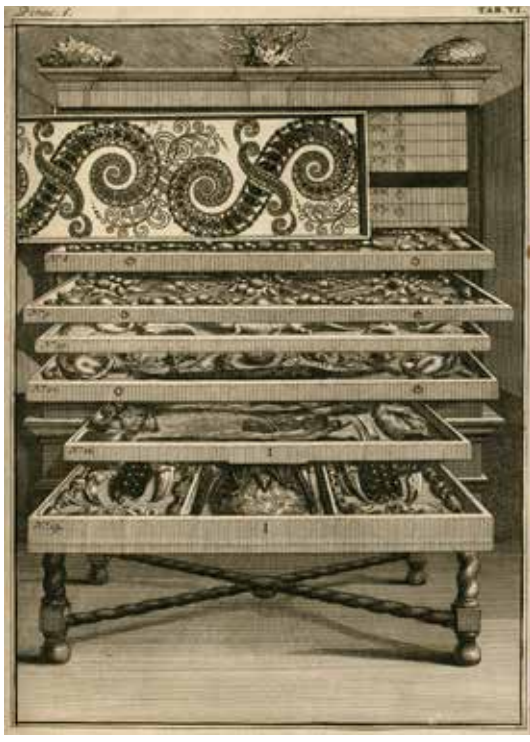

Fig. 1: Una delle Wunderkammer dell'olandese Vincent Levinus pubblicate dallo stesso collezionista nel Catalogo "Wondertooneel der Nature", tomo 2, 1715.

immaginazione.

Da un altro punto di vista si ritiene utile sottolineare che, come riconoscimento di una delle maggiori fonti di sviluppo sociale ed economico per l'Unione europea, il programma di ricerca Horizon 2020 ha individuato nel patrimonio culturale e nell'ICT due challanges contenuti in almeno due dei 'pilastri' sui quali è stato allestito il programma di ricerca e sviluppo europeo. Nello specifico, importanti stanziamenti sono stati erogati per attività nel campo della "Modellazione avanzata 3D per la conoscenza del patrimonio culturale europeo" [1] e nel campo delle "Industrie creative nell'area della comunicazione digitale e multimediale" [2].

Tenendo in conto tali considerazioni, la tematica specifica di indagine sulla quale vertono gli studi e le sperimentazioni qui presentati è attinente e riferibile alle opportunità offerte dalle innovazioni tecnologiche finalizzate ad incrementare e condividere le conoscenze in materia di beni culturali. In particolare la ricerca mira a sperimentare come la predisposizione di specifici contenuti, unitamente all'utilizzo di individuati strumenti, possa modificare in modo significativo il rapporto tra risorse culturali, visitatori e curatori delle informazioni veicolate [3].

# La Basilica in una scatola. Proposta per una wunderkammer contemporanea OBIETTIVO CENTRALE E CASO STUDIO

Ai fini dello sviluppo degli intenti focalizzati, la ricerca ha preso ispirazione dal fenomeno delle wunderkammers sviluppatosi in area germanica e in Italia tra il '500 e il 700. Il termine sta a significare 'stanza delle meraviglie', ovvero un ambiente in cui alcuni particolari collezionisti – solitamente eruditi, scienziati e principi – iniziarono a raccogliere manufatti curiosi, prevalentemente con l'intento di destare stupore. Tali raccolte perseguivano l'obiettivo di acquisire oggetti rari e curiosi sia provenienti dalla natura e aventi in sé qualcosa di eccezionale (naturalia) sia realizzati dall'uomo e considerati esclusivi o unici per la loro originalità di artefatto (artificialia). Considerati nel loro complesso tutti questi reperti erano detti mirabilia, in quanto oggetti che suscitavano, appunto, meraviglia.

L'insieme degli oggetti collezionati, spesso preziosi in quanto affascinanti e bizzarri, venivano generalmente disposti in una stanza ma talvolta anche in scaffali, armadi o tavoli a loro volta costituiti da stipetti e cassetti (Fig. 1). Sebbene ai suoi albori, tale peculiare forma di accumulo e affastellamento di cose non fosse impostata secondo una organizzazione metodica e rigorosa,

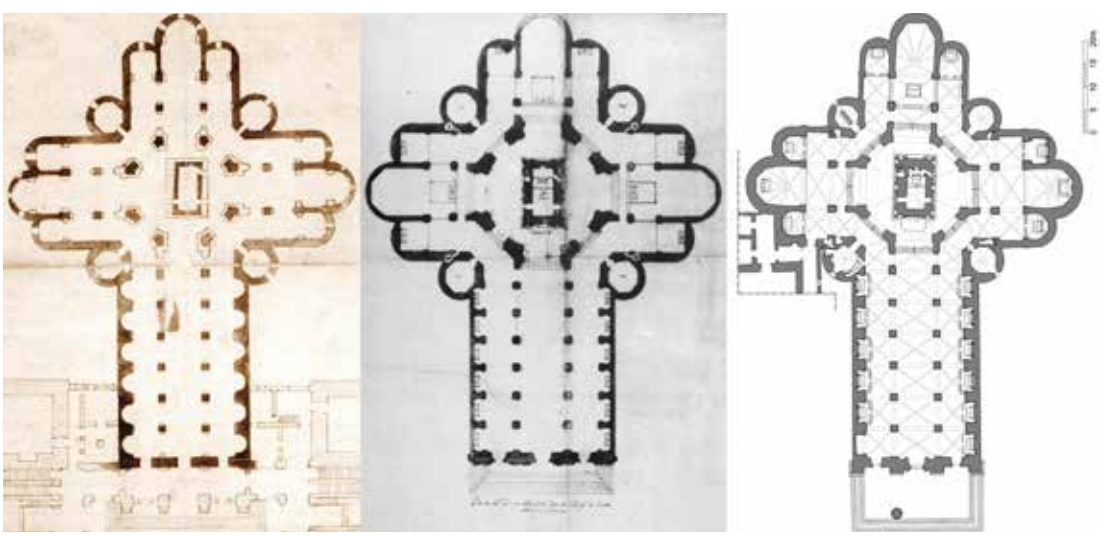

Fig. 2: Piante delle trasformazioni della Basilica. Da sinistra verso destra: pianta nel XVI sec. attribuita alla bottega di Antonio da Sangallo il Giovane (archivio di Stato di Roma); pianta nel XVII-XVIII secolo precedente agli interventi del Sacconi (Archivio Storico della Santa Casa); pianta allo stato attuale (restituzione a cura degli autori).

ISSN 1828-5961

può tuttavia considerarsi come un primo prototipo di allestimento museale.

Verso la fine del '700, i privati possessori di una wunderkammer iniziarono ad avvertire la necessità di catalogare e ordinare la gran mole dei materiali accumulati con l'intento di consentirne la fruizione al pubblico. Con l'avvento della modernità, infatti, tale caratteristica ambizione a collezionare si trasforma nell'aspirazione a definire un luogo o uno spazio capace di restituire una visione più unitaria di una realtà complessa riorganizzando, secondo uno schema coerente, la molteplicità di materiali disordinati e decontestualizzati, riqualificandoli, in tal modo, come prodotti estetici.

Seguendo tale suggestione la ricerca si è dunque proposta di tentare la strada di una riedizione in chiave tecnologico-digitale di un 'armadio/tavolo delle meraviglie'; ovvero ha individuato l'intento di studiare e realizzare un prototipo di una wunderkammer, multimediale e interattiva, contenente mirabilia, finalizzata alla comu-

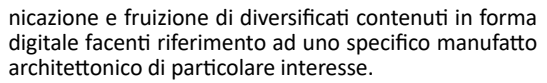

Il caso studio considerato è La Basilica di Loreto. La volontà di costruire il Santuario nacque dall'intento sia di proteggere la stupefacente reliquia della Santa Casa [4], sia di accogliere i già numerosi pellegrini che vi giungevano in visita. I lavori per l'edificazione della nuova Basilica iniziarono nel 1469, si conclusero nel 1587 e videro il succedersi sulla scena dei lavori dei più importanti architetti dell'epoca [5]. Nell' '800 subì un pesante restauro realizzato ad opera di G. Sacconi che trasformo notevolmente la configurazione dell'originario impianto [6] (Fig. 2).

Questo complesso architettonico si adatta particolarmente agli obiettivi della sperimentazione sotto differenti aspetti. Anzitutto trattasi di un'opera di grande

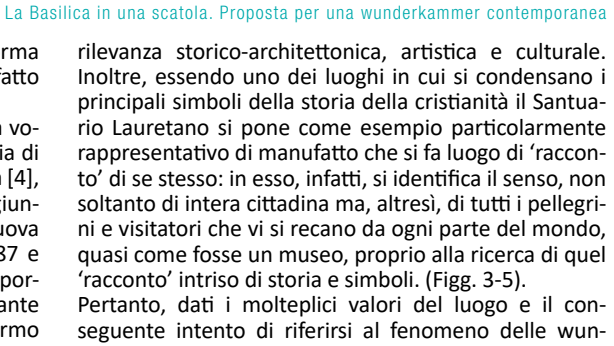

derkammers, l'obiettivo della ricerca si è focalizzato nell'allestimento di un particolare spazio costituito da un tavolo multimediale al centro del quale è posto un modello fisico in scala della Basilica, prodotto da stampa 3D. A tale modello, inteso quale 'macchina effimera',

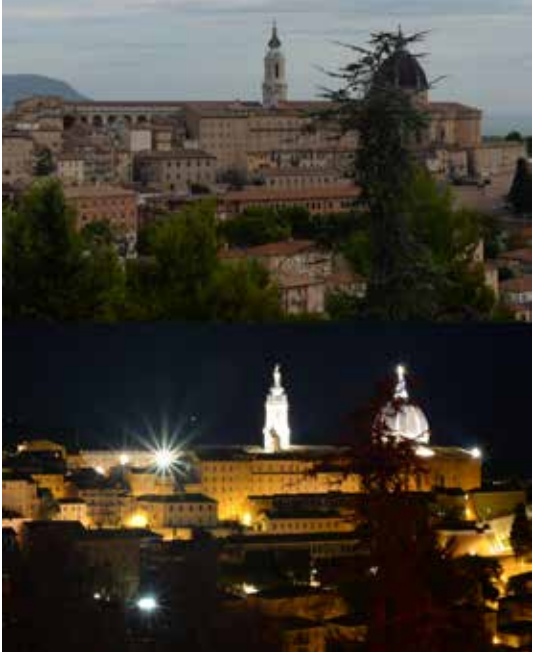

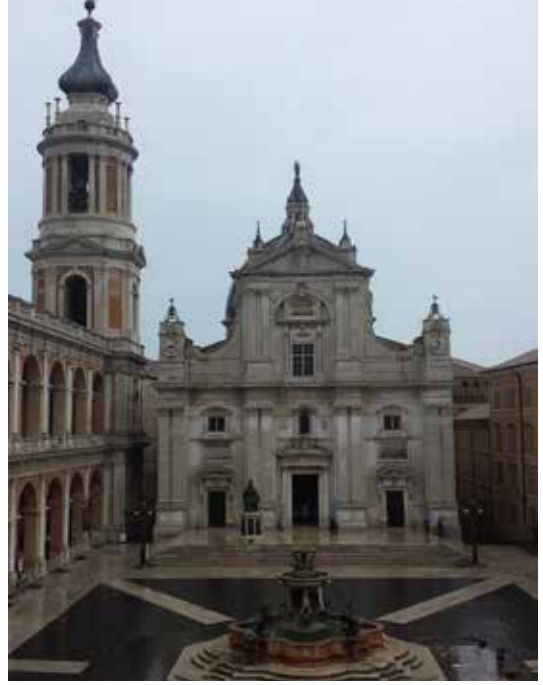

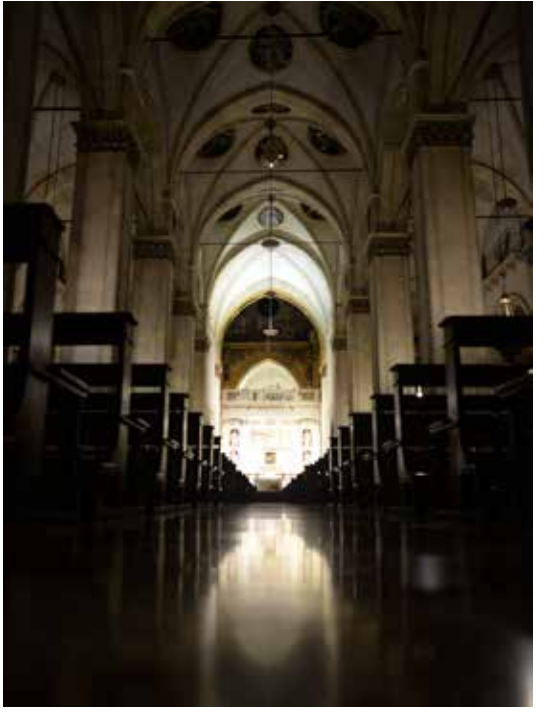

Fig. 3: Il complesso del Santuario dall'alto: vista giorno-notte. Fig. 4: il sagrato e la facciata della Basilica. Fig. 5: Uno suggestivo scatto fotografico sulla navata vista dal basso dalla controfacciata verso la Santa Casa.

CG BY-NC

ISSN 1828-5961

sono ricondotte differenti applicazioni caratterizzate da diversi livelli di interattività ed immersività in modo tale da proporre un approccio tra amusement ed edutaimnent finalizzato a comunicare e comprendere il valore storico culturale della fabbrica.

Da un punto di vista tecnico tale wunderkammer multimediale è concepita come un artefatto dotato di una serie di apparecchiature tecnologiche che rendono 'intelligente' la stampa 3D del modello della Basilica che, proprio in quanto oggetto fisico, riesce a porsi quale ausilio ad un più agevole approccio alle applicazioni digitali stesse e quindi ad una loro migliore fruizione (Fig. 6).

## AMBITI E ASPETTI METODOLOGICI DELLA SPERIMENTAZIONE

Il panorama contemporaneo delle attività dedicate alla fruizione dei beni culturali è ormai articolato in esperienze molto varie. Tali sperimentazioni si concretizzano in diversi tipi di applicazioni poste a supporto delle visite ai musei, dei siti archeologici, delle chiese o dei parchi naturalistici.

Tali applicazioni si rivolgono necessariamente ad un pubblico eterogeneo che va dal semplice visitatore occasionale fino allo studioso cultore della materia. Il modello logico che regola la costruzione di queste applicazioni è basato essenzialmente sull'assorbimento informativo, ovvero su una comunicazione univoca dal bene verso il visitatore, che, in maniera passiva, deve assorbire una grande quantità di informazioni, riducendo l'esperienza ad una semplice trasmissione di nozioni, senza alcun coinvolgimento.

Il prototipo di wunderkammer qui proposto rappresenta il tentativo di modificare questo modello sfruttando le potenzialità degli ambiti della Realtà/Virtualità Aumentata, dei Media interattivi e delle tecnologie ad esso collegate. Tecnologie che permettono di interagire con le informazioni legate al bene culturale attivando un processo conoscitivo basato su tecniche esplorative mutuate dalle dinamiche di gioco di alcuni adventure games per pc e console.

La ricerca si è ovviamente sviluppata attraverso identificate fasi. Anzitutto, dopo un accurato controllo scientifico di ogni fonte documentale grafica e iconografica utile, il lavoro ha riguardato la costruzione di diversificati contenuti digitali (digitalizzazione dei documenti, rappresentazioni bidimensionali e modellazioni 3D dell'intera Basilica) in relazione ai quali, ai fini delle differenti applicazioni, sono stati poi approfonditi alcuni particolari aspetti.

Inoltre, per quanto ha riguardato specificatamente il controllo di rispondenza della ricostruzione digitale – bidimensionale e tridimensionale – dello stato attuale della Basilica, sono stati effettuati riscontri sul luogo attraverso l'esecuzione di rilievi strumentali tramite Laser Scanner. Da un lato tali rilievi sono stati finalizzati a verificare e migliorare l'esattezza del modello matematico 3D in particolare nell'area della tribuna ottagonale ove si sono concentrati i maggiori cambiamenti nei secoli potendo definire anche l'esatto posizionamento all'interno di tale sistema della Santa Casa. Dall'altro lato hanno individuato l'obiettivo di eseguire misurazioni precise volte a documentare, con l'elaborazione di ulteriori ricostruzioni tridimensionali più particolareggiate del sacello della Santa Casa, l'esatta misurazione del rapporto geometrico formale di disallineamento tra cappella interna e superficie marmorea esterna (spessori e conformazione) e una dettagliata restituzione dell'apparato decorativo esterno (formelle del rivestimento marmoreo) (Figg. 7-8).

Infine, parallelamente, il lavoro si è altresì concentrato sullo studio di sistemi ad hoc per la realizzazione dei diversi livelli di interattività/immersività in correlazione ai dispositivi individuati in modo da poterli opportunamente collocare nel tavolo multimediale previsto dalla ricerca.

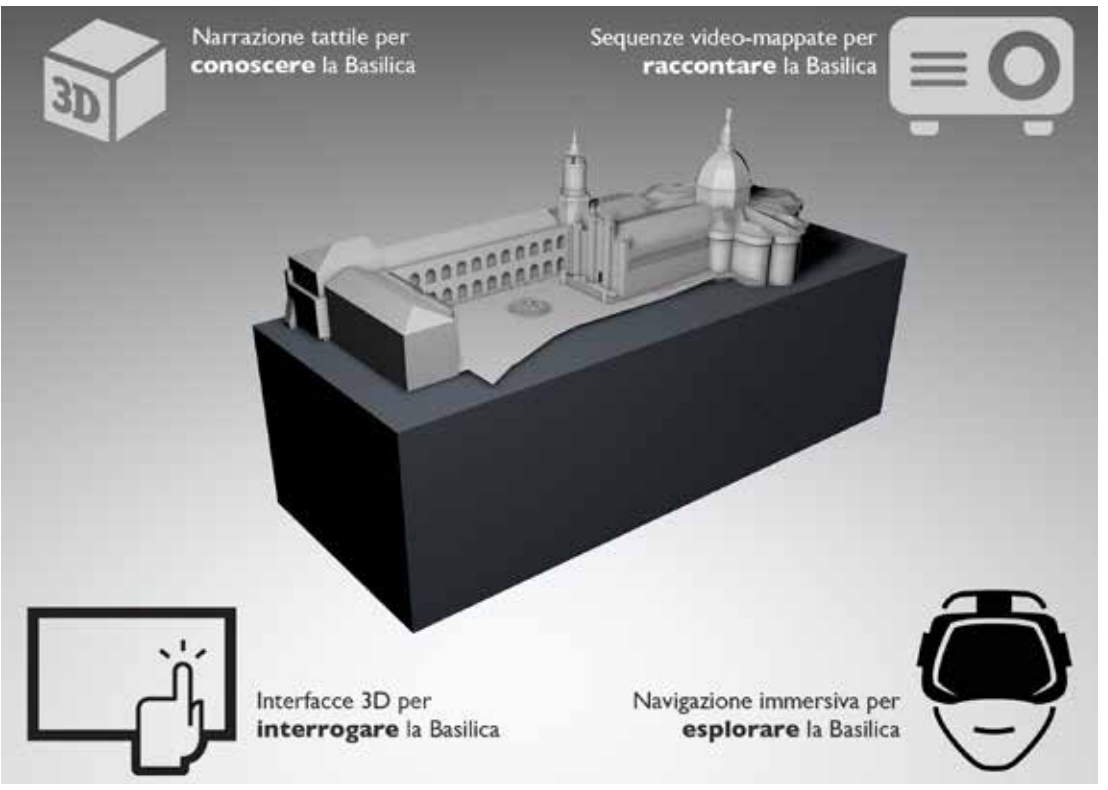

Fig. 6: L'idea progettuale del Prototipo di Wunderkammer multimediale che esemplifica come al modello in stampa 3D della Basilica vengono ricondotte le differenti applicazioni interattive/immersive.

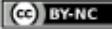

Nel suo complesso, le applicazioni finora sperimentate che l'allestimento prevede di offrire al pubblico riguardano, in particolare, realizzazioni attinenti a: strumenti di interazione visivo-tattile, interfacce 3D interrogabili e apparati tecnologici per navigazioni immersive.

Di seguito viene resa una presentazione più ampia di ognuna delle applicazioni costituenti il prototipo di wunderkammer soffermandosi sui contenuti digitali realizzati e sulle modalità di fruizione predisposte in relazione agli strumenti messi in gioco esplicitando, ove necessario, eventuali problematiche incontrate e scelte di risoluzioni effettuate.

### L'ELABORAZIONE DEI MODELLI 3D DELLA BASILICA

La ricostruzione dei modelli tridimensionali del Santuario nelle diverse epoche storiche è stata oggetto di numerose riflessioni volte a definire le fasi pratiche del lavoro e le modalità di azione scelte a seconda della tipologia di documentazione storico-architettonica disponibile.

Poiché le informazioni disponibili sullo stato attuale della Basilica – derivanti dal confronto tra la documentazione grafica reperita e i dati ottenuti da laser scanner – si sono rivelate sufficienti per una ricostruzione completa e particolareggiata, si è scelto di intervenire su un modello di base per ricostruire, tramite modificazioni puntuali, le differenti fasi storiche.

La modellazione del Santuario nel suo assetto attuale ha richiesto un lavoro preliminare di vettorializzazione degli elaborati cartacei reperiti al fine di ottenere dati planimetrici e di alzato che hanno consentito di realizzare un modello NURBS geometrico dell'impianto basilicale. Questo modello semplificato ha trovato maggiore definizione nell'aggiunta dei particolari architettonici – modanature e alcuni particolari scultorei – ricostruiti grazie ai dati acquisiti tramite scansioni laser e ad immagini fotografiche (Fig. 9).

A questo punto è bene chiarire quali sono stati i criteri di discretizzazione adottati per la rappresentazione tridimensionale di un organismo complesso come quello

della Basilica di Loreto. Nel descrivere l'impianto geometrico si è scelto di normalizzare l'ampiezza delle campate – particolare poco rilevante a livello percettivo – mentre è stato rispettato il disallineamento tra il coro e le navate, importante perché produce una distorsione dello spazio interno – in particolare dell'ottagono centrale del tamburo – che dà luogo a numerosi disallineamenti, sia nell'impianto del coro sia nella posizione della Santa Casa.

Il ricco apparato decorativo del Santuario è stato restituito solo in parte, privilegiando quelli che sono i particolari caratterizzanti e trascurando quelli di dettaglio. Ad esempio, si è scelto di conservare il tema delle foglie d'acanto sui pilastri poiché si tratta di un motivo che si ripete in tutto lo spazio interno e che per questo lo contraddistingue. Al contrario non sono stati restituiti i det-

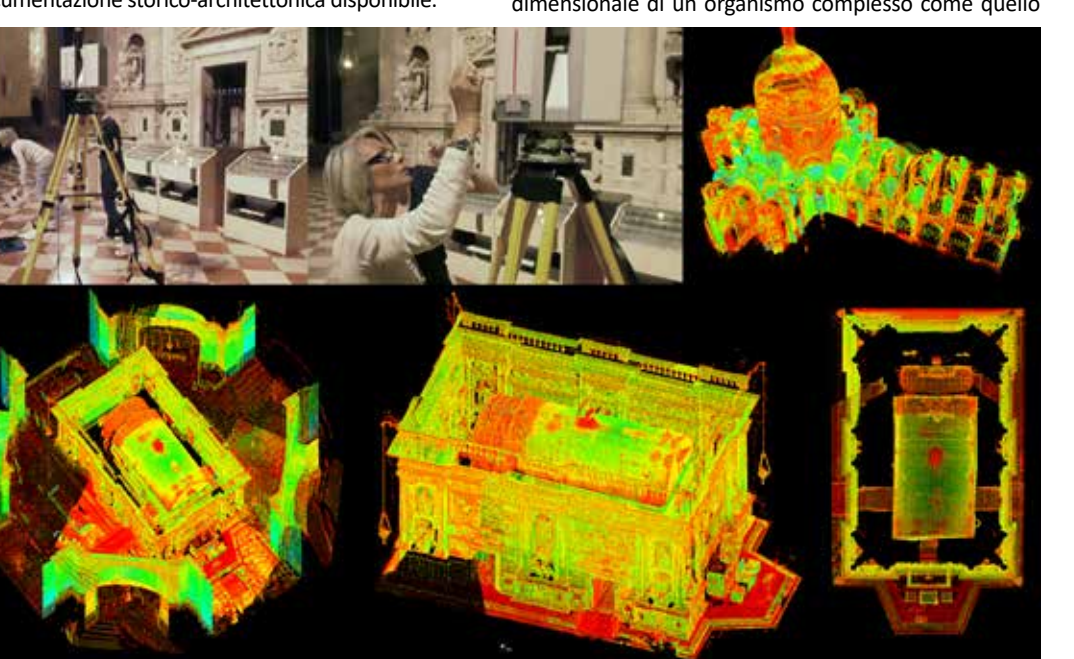

Fig. 7: Rilievi strumentali eseguiti tramite Laser Scanner Leica HDS 7000: foto di campagna e unione delle nuvole di punti ottenute.

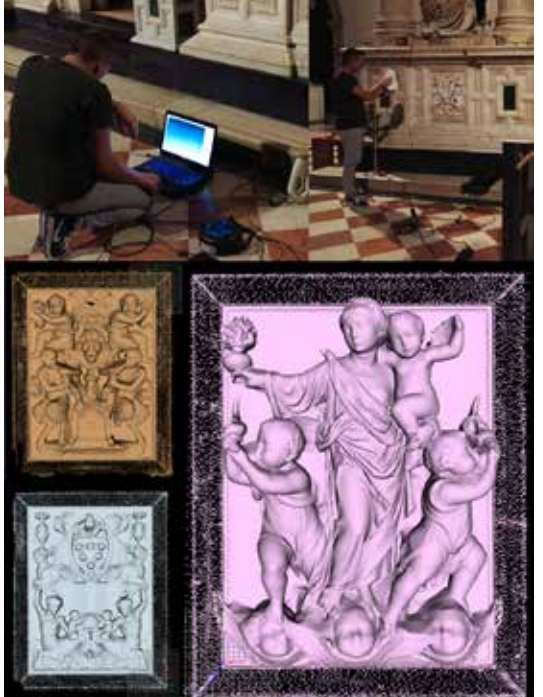

Fig. 8: Rilievi strumentali eseguiti tramite Scanner 3D Artec Eva: foto di campagna ed elaborazioni di alcune scansioni delle formelle della Santa Casa.

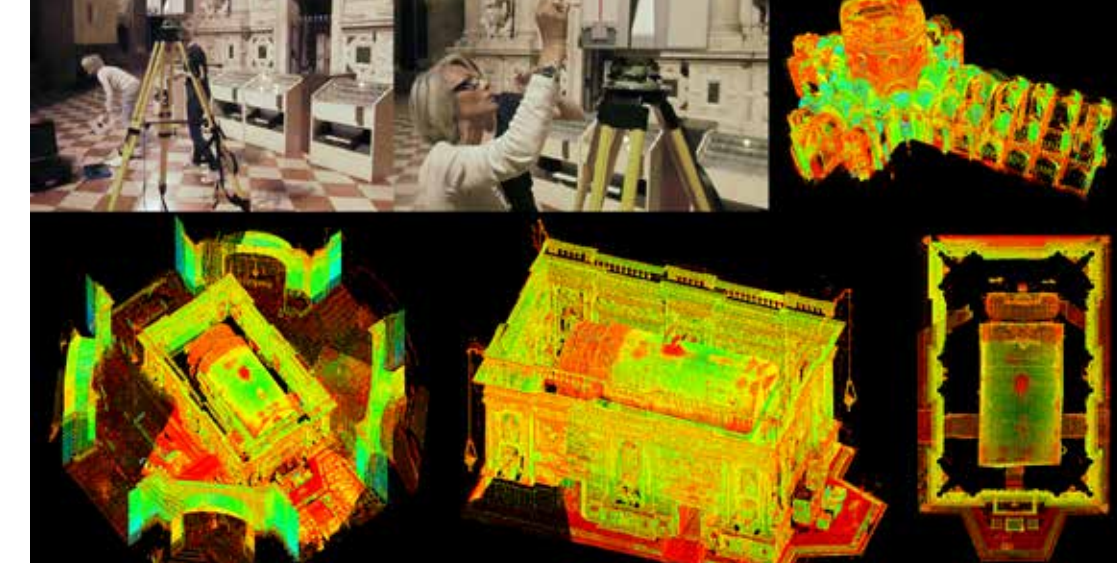

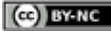

ISSN 1828-5961

### volume 9/n.17 - dicembre 2016 MUSEI VIRTUALI DELL'ARCHITETTURA E DELLA CITTA' 1.6

La Basilica in una scatola. Proposta per una wunderkammer contemporanea

tagli scultorei degli altari e delle singole cappelle, meno importanti per l'organismo basilicale nel suo complesso. Tenendo conto che uno degli obiettivi prefissati è quello della navigazione virtuale del modello digitale, si è posta particolare attenzione alla restituzione delle modanature che scandiscono gli alzati in quanto concorrono ad una più corretta percezione dello spazio e delle distanze (Fig. 10).

Come anticipato, i modelli storici della Basilica sono stati ottenuti apportando modifiche al modello di base appena descritto. Anzitutto sono state individuate le aree dove sono avvenuti i maggiori cambiamenti: si tratta soprattutto della zona della tribuna ottagonale e delle cappelle sulle navate laterali. A tal proposito, il volume del Grimaldi, "Antiche Vedute di Loreto" fornisce numerosi documenti storici, tra cui incisioni e disegni di pro-

getto che attestano lo stato della Basilica al principio del Seicento. Tali documenti, una volta vettorializzati, hanno permesso l'individuazione dei precedenti piani d'imposta e sono stati fondamentali per la ricostruzione geometrica delle arcate e della cupola. I particolari scultorei sono stati invece ricostruiti grazie alle fotografie d'epoca e ad alcune incisioni che hanno fornito una base per ipotizzare le geometrie delle volte cassettonate – oggi rimosse – e delle modanature delle paraste.

### LA STAMPA 3D COME INTERFACCIA DI NARRAZIONE SULLA BASILICA

Le informazioni relazionabili alla storia della Basilica si presentano molteplici e diversificate: sono riconducibili sia all'insieme del Santuario che ad alcuni suoi specifici elementi/parti di dettaglio e possono essere rivolte a documentare tanto contenuti attinenti ad aspetti storico-architettonici, quanto questioni riferibili alla tradizione devozionale del luogo.

Con l'intento di individuare una modalità di comunicazione utile e al tempo stesso di più immediata e diretta relazione con gli aspetti percettivi, complessivi e particolari, della Basilica, si è scelto di realizzare una applicazione attinente all'ambito delle sperimentazioni di Realtà Aumentata applicate ad un modello fisico. Nello specifico, si è determinato di rendere 'interrogabile' un modello materico in scala, realizzato in stampa 3D, dello stato attuale della Basilica in modo tale da trasformarlo in una vera e propria interfaccia narrativo-tattile attraverso la quale poter accedere alla conoscenza di individuati contenuti relativi al Santuario.

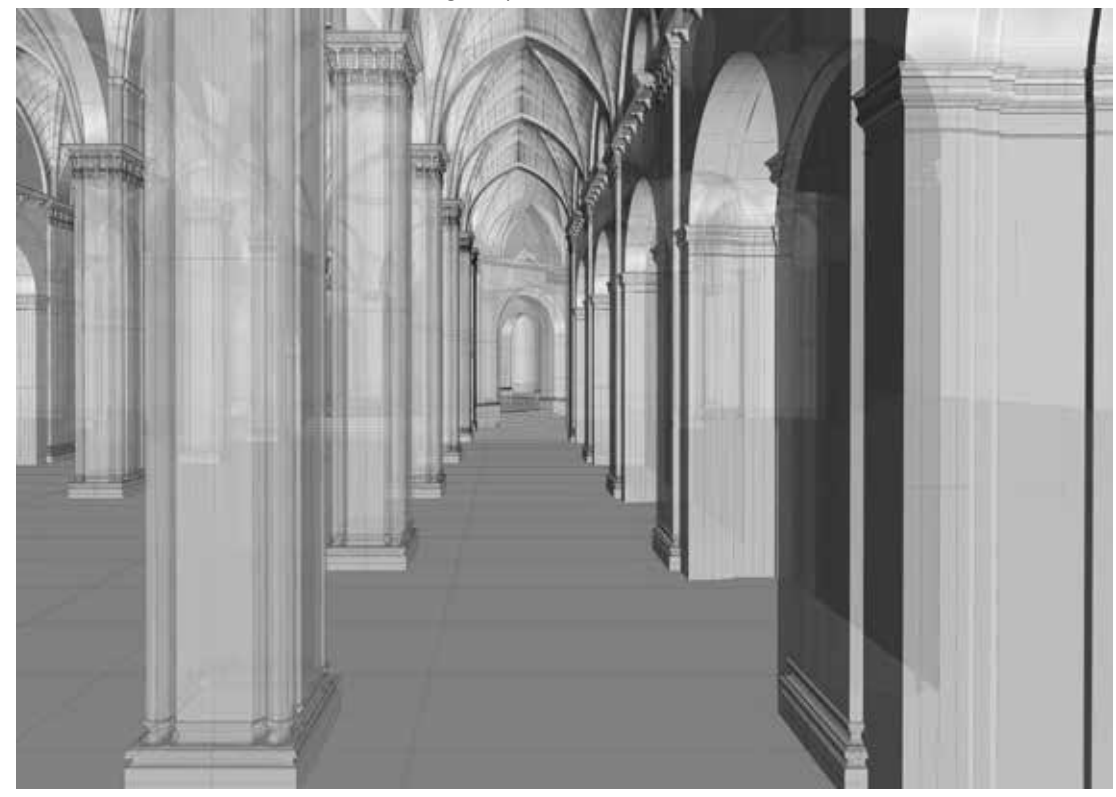

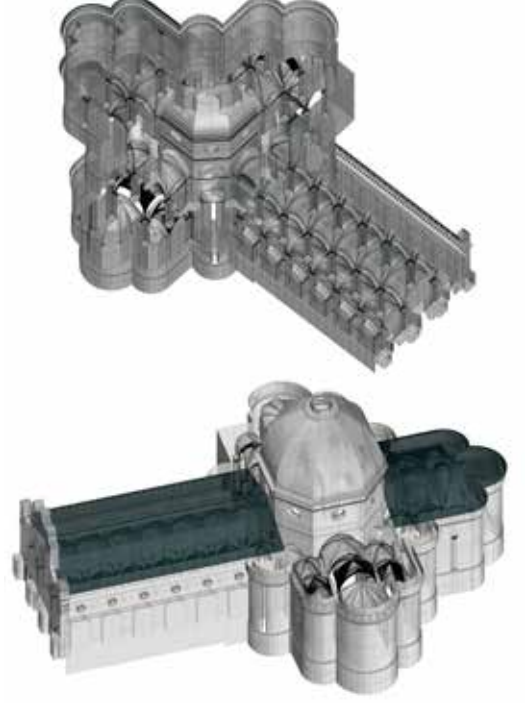

Fig. 9: Il modello NURBS della Basilica allo stato attuale: vista prospettica della navata laterale.

Fig. 10: Viste assonometriche dal basso e dall'alto del modello nel suo insieme.

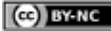

### ISSN 1828-5961 DISEGNARECON volume 9/n.17 - dicembre 2016

### volume 9/n.17 - dicembre 2016 Museum 9/n.17 - dicembre 2016 Museum 2016 Museum 2016 Museum 2016 Museum 2017 1.

### La Basilica in una scatola. Proposta per una wunderkammer contemporanea

Ai fini della realizzazione della stampa 3D della Basilica è stato necessario effettuare alcune scelte concernenti non solo il materiale e la stampante da utilizzare [7] ma soprattutto l'individuazione della più appropriata scala di riproduzione sia in termini di ingombro complessivo, sia di scala di dettaglio.

Tale fase del lavoro ha riguardato, quindi, l'individuazione degli appropriati livelli di discretizzazione da adottare per l'elaborazione del modello digitale mirando alla definizione di un giusto compromesso tra la resa percettiva – di insieme e di dettaglio richiesta all'oggetto finale –, e le questioni meramente tecniche relative alla realizzazione della stampa 3D, per la quale sono stati effettuati specifici test. Inoltre, ma non secondariamente, si è lavorato affinché il livello di discretizzazione individuato per la ricostruzione tridimensionale fosse ottimale ai fini sia della stampa 3D, sia della applicazione di navigazione immersiva virtuale i cui criteri ammessi sono stati precisati al paragrafo precedente (Figg. 11-12).

La stampa 3D finale è stata realizzata in scala 1:100, secondo una rappresentazione in sezione longitudinale della Basilica volta a rendere percettibile anche la sua conformazione interna, ma scegliendo di mantenere la facciata nella sua interezza. Tale stampa occupa uno spazio complessivo di 1m in lunghezza, 35 cm in larghezza (punto massimo a metà del transetto) e 50 cm in altezza (punto più alto alla lanterna della cupola).

Ai fini poi dell'attivazione delle modalità interattive che permettono a tale modello materico di divenire interfaccia di esplorazione di contenuti, sono stati utilizzati dei 'sensori di prossimità' collocati in apposite aree della stampa 3D della fabbrica; ovvero è stato predisposto un sistemi autonomo di interazione, basato su tecnologia Arduino, capace di gestire un numero finito di luci video che vengono attivate automaticamente una volta che l'utente tocca o sfiora la zona interessata del plastico.

Per quanto attiene le modalità di interazione previste, tale applicazione propone l'opportunità di un approccio estensivo multisensoriale finalizzato a rendere 'narrante' il modello materico attivando un'esperienza al tempo stesso ludica e di agevole raggiungimento di informazioni e conoscenze relativamente alla fabbrica. Nello specifico la stampa 3D in scala della Basilica posta al centro del tavolo multimediale aumenta le proprie

sensori da un lato e del collegamento a specifici sistemi di visione dall'altro, trasformandosi così in dispositivo interattivo, interfaccia di esplorazioni tattili e visive al contempo. In sostanza l'utente, toccando la superficie del modello materico su individuate aree sensibili, potrà accedere a contenuti multimediali preventivamente organizzati (documenti storico iconografici, stampe,

Fig. 11: La lavorazione della stampa 3D e il sistema, su base Arduino, che gestisce l'attivazione dei sensori collocati sul modello. Fig. 12: Stampa 3D della facciata della Basilica in scala 1:100.

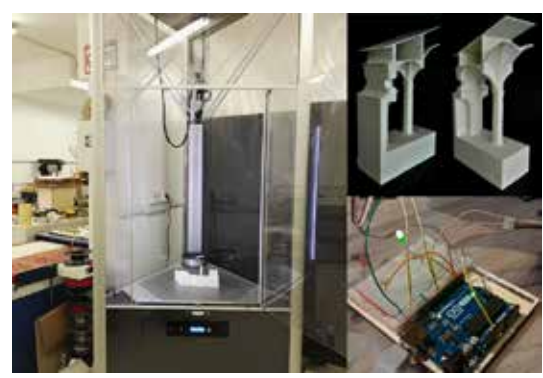

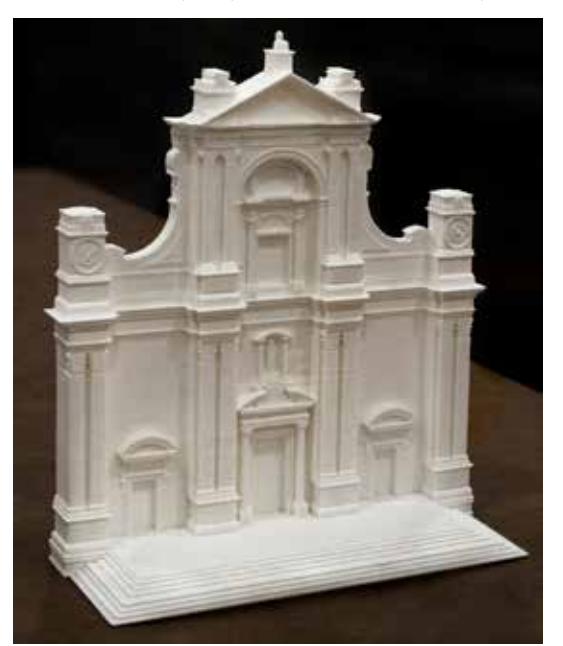

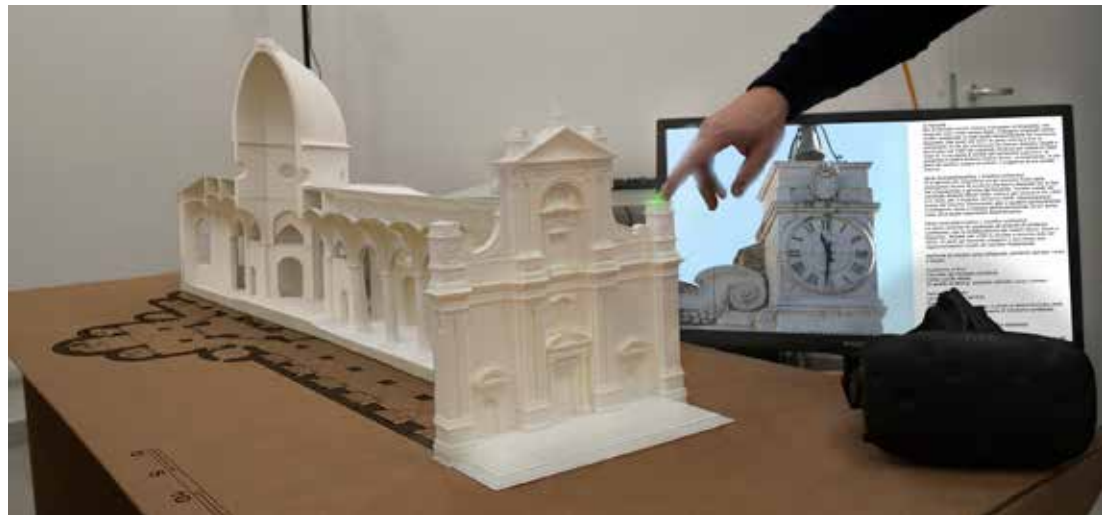

Fig. 13: L'esperienza tattile attraverso il modello fisico interrogabile: i sensori di prossimità consentono la fruizione di contenuti multimediali attivabili con un semplice tocco del modello.

ISSN 1828-5961

vedute, rappresentazioni ed immagini d'insieme e di dettaglio, ecc.), ovvero avere informazioni ed approfondimenti sulla fabbrica grazie alla collazione dei contenuti in descrizioni audio-video visualizzabili su di uno schermo collegato al modello (Fig. 13).

### IL DISPOSITIVO VISIVO-TATTILE DI DOCUMENTAZIONE SULLA FACCIATA DELLA RASILICA

La facciata della Basilica di per sé si costituisce come testo contenente informazioni relative alla complessa storia della fabbrica e di alcuni dei suoi protagonisti. Al fine di individuare uno strumento di lettura utile a rendere disponibili tali informazioni è stata elaborata un'applicazione di tipo touch e quindi utilizzabile su touchscreen di grandi dimensioni così come su tablet di dimensioni standard per la conoscenza tematica della documentazione storica relativa alla facciata della Basilica.

Le modalità di interazione previste sono di tipo visivotattile, proprie dalle tecnologie touch. Il modello della facciata diviene un'interfaccia tridimensionale che permette di accedere ad alcune informazioni 'latenti' di carattere storico e geometrico, informazioni che una tale interazione di tipo touch può agevolare a fare emergere. Si innescano così dei meccanismi ludici di scoperta che agevolano la cognizione delle trasformazioni della facciata nel tempo, mediante il semplice tocco di una sua rappresentazione bidimensionale (Fig. 14).

I tematismi presi in considerazione riguardano in particolare:

● Il disegno della facciata e le sue interpretazioni progettuali, dal primo e mai realizzato progetto di Bramante fino all'intervento di Lattanzio Ventura che ne ha definito l'assetto così come oggi ci appare. In questa sezione il tipo di interazione permesso consente all'utente delle operazioni di sovrapposizione e confronto tra il profilo della facciata attuale e i disegni di progetto del Bramante, di Giovanni Boccalini e di Giovan Battista Ghioldi, al fine di verificarne differenze e proporzioni.

Sempre utilizzando tale modalità di sovrapposizione di layer trasparenti permessa dalla tipologia di interazione tramite touchscreen, è possibile accedere ad una sezione riguardante i rapporti proporzionali della facciata in cui l'utente ha la possibilità di manipolare fino a quattro livelli grafici differenti da applicare sopra il modello 3D della facciata, opportunamente renderizzato, scoprendone in tal modo geometrie nascoste e corrispondenze metriche (Fig. 15).

● I Portali presenti in facciata con una descrizione puntuale delle rappresentazioni dei pannelli e degli ovatelli bronzei che le effigiano. In questo caso l'interazione consente livelli di zoom differente che vanno dal disegno generale della porta fino all'approfondimento fotografico di ciascun pannello bronzeo con la relativa raffigurazione biblica.

che uno strumento di tipo touch permette di evidenziare trasformando la facciata stessa in una mappa tattile dove far emergere alcuni elementi del ricco apparato scultoreo ed iconografico presente in prospetto, dandone per ciascun elemento una descrizione grafica e testuale e trasformando la facciata stessa in un ipertesto consultabile dove attivare un alternativo e nascosto racconto grafico della Basilica.

L'ESPERIENZA VISIVO IMMERSIVA DI

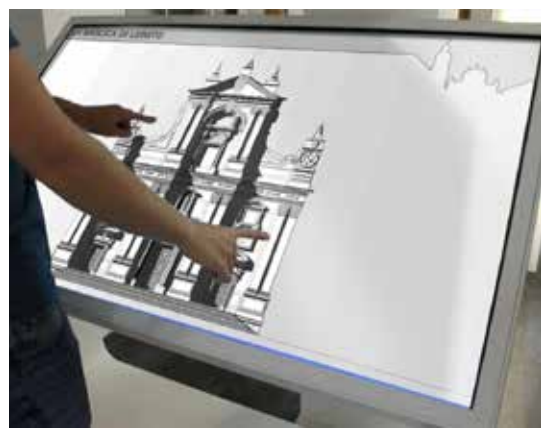

zione biblica.<br>● Gli stemmi e le iscrizioni che punteggiano la facciata e ciata storica della Basilica di Loreto. ciata storica della Basilica di Loreto.

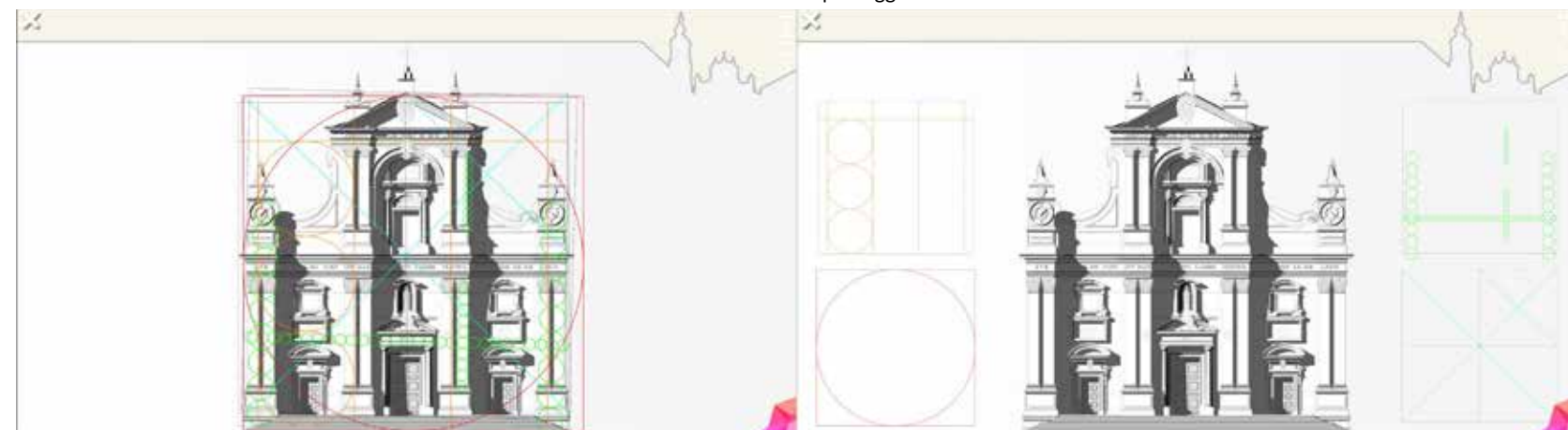

Fig. 15: Studio dei rapporti geometrici/proporzionali della facciata della Basilica. Le due immagini rappresentano l'interfaccia prima e dopo l'interazione con i livelli sovrapponibili.

http://disegnarecon.univaq.it

# La Basilica in una scatola. Proposta per una wunderkammer contemporanea

ISSN 1828-5961

## NAVIGAZIONE ALL'INTERNO DELLA BASILICA

L'esigenza di comunicare gli spazi della Basilica com'erano nel '600, prima delle modificazioni che hanno portato all'assetto attuale, ha trovato soluzione nei dispositivi per la realtà virtuale che consentono di simulare la realtà in modo da ingannare la percezione visiva. L'esperienza percettiva di tipo immersivo, consentita dai visori 3D, permette di godere delle ricostruzioni tridimensionali del Santuario offrendo al visitatore la sensazione di trovarsi realmente nell'ambiente virtuale rappresentato (Fig. 16).

Grazie al sistema di proiezione binoculare di tali device è possibile far esperire all'utente uno sguardo a 360° del modello virtuale: il visitatore fruisce lo spazio come se si trovasse realmente al suo interno, spostandosi virtualmente nella scena 3D visualizzata, avvicinandosi, allontanandosi o cambiando direzione della vista, ov-

vero godendo di un sistema di simulazione di possibili movimenti nello spazio tramite un'interfaccia naturale intuitiva. Se nei musei classici la conoscenza della storia dei manufatti esposti avviene solitamente tramite la parola scritta, in quelli virtuali è possibile acquisire tale conoscenza tramite l'esperienza diretta.

In questo caso le interfacce 3D mirano a proporre una modalità logica e al tempo stesso coinvolgente di fruizione delle conoscenze relative alla Basilica agevolando la cognizione delle trasformazioni della fabbrica nel tempo (Fig. 17). Tale specifica applicazione facente parte dell'allestimento individua, quindi, nei modelli 3D digitali opportunamente ottimizzati per tale fruizione visiva, il fulcro primario dello studio.

Operativamente, una volta ultimata la fase di model-

lazione, si è passati all'allestimento dell'ambiente virtuale, navigabile in modalità immersiva. A tal scopo è stata utilizzata come piattaforma hardware/software un sistema composto dal motore grafico Unreal Engine, e dal visore per la realtà virtuale VIVE della HTC. Il numero di poligoni dei modelli 3D sono stati pertanto ottimizzati al fine di alleggerire il modello e garantire così una navigazione fluida non inferiore ai 60 fps. Il set-up è stato poi ultimato con un'illuminazione naturale volumetrica con una leggera dominante cromatica gialla per accentuarne il realismo, mentre, per quel che riguarda lo spostamento e la navigazione interna, è stata utilizzata la dinamica point and jump, propria di questa tipologia di visori.

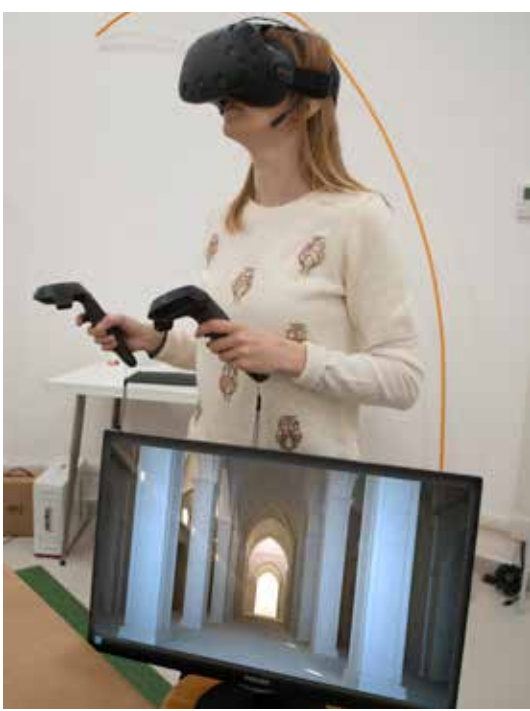

Fig. 16: Navigazione virtuale immersiva, tramite visori VR, dei modelli tridimensionali della Basilica.

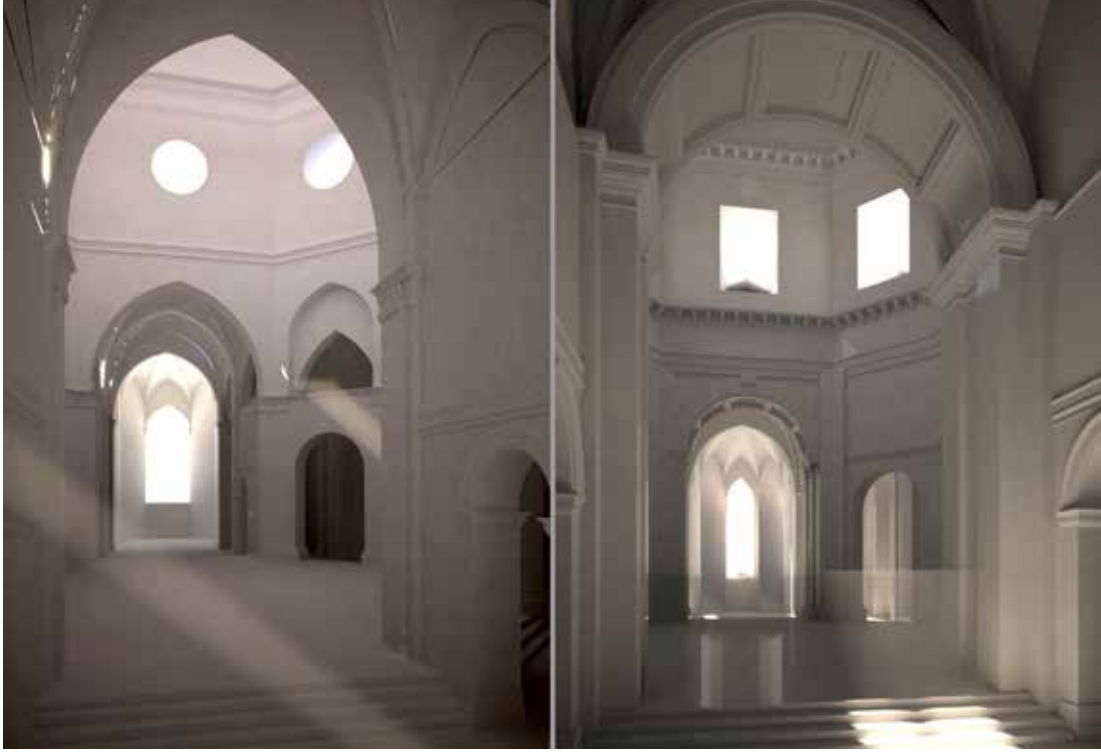

Fig. 17: Modelli tridimensionali a confronto: a sinistra una ricostruzione dello stato attuale, a destra un modello della Basilica prima dei restauri ottocenteschi.

ISSN 1828-5961

### volume 9/n.17 - dicembre 2016 - dicembre 2016 MUSEI VIRTUALI DELLA CITTA' 110 - DICEMBRE 2016 MUSEI DELLA CITTA<br>110 - dicembre 2016 Musei della citta di matematica di controlla citta di matematica di controlla città di con

La Basilica in una scatola. Proposta per una wunderkammer contemporanea

## RISULTATI RAGGIUNTI E FUTURI SVILUPPI

L'aspetto innovativo del tavolo multimediale proposto risiede nell'insieme strutturato delle applicazioni in quanto offrono complessivamente la possibilità di un approccio estensivo alla conoscenza esperibile in modalità di fruizione amplificate e multisensoriali.

Ponendo alla base uno standard di contenuti e informazioni scientificamente corretti e potendo utilizzare linguaggi diversi, l'esperienza permette di costruire modelli cognitivi calibrabili secondo diverse esigenze, ovvero capaci di comunicare ad una utenza sia occasionale che più qualificata. Il prototipo di 'scatola delle meraviglie' definisce, quindi, una proposta di diffusione intelligente del patrimonio culturale che rinnova il concetto 'tradizionale' di museo: il tavolo multimediale presentato, infatti, mantiene il principio di 'correlazione' con il luogo reale ma ne propone un racconto dinamico, complementare e integrativo alla esperienza di visita della Basilica. In definitiva una esperienza pilota che potrà essere applicata anche ad altri contesti.

Il tema dell'accessibilità alla conoscenza dei beni culturali rappresenta, oggi, una grande occasione per le tecnologie affinché queste si affranchino definitivamente da un'idea di utilizzo teso esclusivamente al mantenimento e alla gestione del bene. La sfida è dunque quella di ribaltare il rapporto univoco tra patrimonio culturale e visitatore, offrendo, invece, nuovi processi cognitivi basati principalmente sull'esperire in maniera attiva piuttosto che 'assorbire' l'opera d'arte passivamente senza un coinvolgimento empatico con essa. La ricerca è tutt'ora in corso quindi i futuri sviluppi saranno orientati verso:

● una catalogazione in apposito database di tutte le documentazioni reperite;

● una ricostruzione digitale dettagliata e stampata in 3D della Santa Casa capace di definire il rapporto geometrico formale di disallineamento tra cappella interna e superficie esterna nonché una dettagliata restituzione dell'apparato decorativo del rivestimento marmoreo;

● una estensione dei contenuti fruibili tramite lo schermo touch che permetta di visualizzare anche tramite tale dispositivo le diverse ricostruzioni tridimensionali della Basilica.

NOTE [1] Terzo 'pilastro': Societal Challenges: Inclusive, innovative and reflective societies.

[2] Secondo 'pilastro': Industrial leadership.

[3] L'articolo presenta parte degli esiti di un Progetto di Ricerca di Ateneo dal titolo SMART-HERITA-GE\_Digital tools for the SMART enhancement of the cultural HE-RITAGE of Marche region condotta all'interno della Scuola di Architettura e Design di Ascoli Piceno e finanziata dall'Università di Camerino.

[4] Le vicende storiche del luogo iniziarono ben prima di quelle architettoniche della Basilica Lauretana, allorquando, secondo la tradizione leggendaria, degli angeli deposero, sulla cima del monte Prodo, la Casa ove la Vergine avrebbe ricevuto, a Nazaret, l'annuncio della miracolosa nascita di Gesù. Il culto di tale particolare 'Casa' come Santa reliquia venne riconosciuto nel 1458.

[5] Tra gli architetti che, in un arco temporale di poco più di un secolo furono chiamati a lavorare alla Basilica si possono citare: Marino di Marco Cedrino (per l'impianto), Giuliano da Maiano, (per il corridore a beccatelli delle absidi e il tamburo ottagono), Giuliano da Sangallo (per la cupola), Francesco di Giorgio e Antonio da Sangallo il Giovane (per la riconfigurazione e il consolidamento della tribuna), Bramante (per la tribuna, le navate laterali e il progetto della facciata poi rielaborato in stile tardo-rinascimentale da Francesco Boccalini, Gioan Battista Ghioldi e Lattanzio Ventura).

[6] Le maggiori trasformazioni operate dal Sacconi si concentrarono nell'area della cupola e della tribuna ottagonale pilastrata ove convergono le quattro aule basilicali a tre navate: le volte a tutto sesto vennero sostituite da archi gotici, le bucature sul tamburo divennero da rettangolari a circolari, furono attuati interventi di modificazione dei pilastri che sorreggono la cupola. Inoltre la cupola fu nuovamente dipinta facendo perdere per sempre i preziosi precedenti affreschi seicenteschi del Pomarancio.

[7] La riproduzione in stampa 3D è realizzata mediante tecnologia FFF (Fused Filament Fabrication) utilizzando circa 10 kg di materiale (PLA, acido polilattico) con una stampante DeltaWasp 40 70.

Antinucci, F. (2007). Musei virtuali. Come non fare innovazione tecnologica. Bari, Italia: Laterza. Antinucci, F. (2014). Comunicare

nel museo, Bari, Italia: Laterza. Bonacini, E. (2011). Nuove tecnologie per la fruizione e valorizzazione del patrimonio culturale. Roma, Italia: Aracne.

**BIBLIOGRAFIA** 

Cappellini, V. (2001). La realtà virtuale per i Beni Culturali. Bologna, Italia: Pitagora.

Compagnucci, M., & Grimaldi, F. (1978). Antiche Vedute di Loreto. Loreto, Italia: Cassa di risparmio Loreto.

Ippoliti, E., & Meschini, A. (2011). La 'scena 3D' per la valorizzazione del patrimonio culturale architettonico e urbano: piazza Arringo ad Ascoli Piceno. In Atti del IX Forum Internazionale Le vie dei Mercanti S.A.V.E. Heritage (vol. unico, pp. 1-10). Napoli, Italia: La scuola di Pitagora.

Ippoliti, E., Meschini, A., Moscati, A., & Rossi, D. (2012). Interfacce e tecnologie visual 3D per conoscere, condividere e valorizzare il patrimonio culturale. DISEGNARE-CON, 5(10), 45-54. DOI 10.6092/ issn.1828-5961/3294.

Irace, F., Ciagà, G., Lupo, E., & Trocchianesi, R. (a cura di). (2013). Design & Cultural Heritage. Milano, Italia: Electa.

Lugli, A. (2005). Naturalia et mirabilia: il collezionismo enciclopedico nelle Wunderkammern in Europa. Milano, Italia: Mazzotta.

Meschini, A. (2011). Tecnologie digitali e comunicazione dei beni culturali. Stato dell'arte e prospettive di sviluppo. DISEGNARECON, 4(8), 14-24. DOI 10.6092/issn.1828- 5961/2565.

Parry, R. (edited by). (2009). Mu-

seums in a Digital Age, London and New York, United Kingdom: Routledge.

Studio Azzurro (2011). Musei di narrazione. Percorsi interattivi e affreschi multimediali, Cinisello Balsamo, Italia: Silvana Editoriale.